#### CSE 167:Introduction to Computer GraphicsLecture #5: Rasterization

Jürgen P. Schulze, Ph.D. University of California, San DiegoFall Quarter 2013

#### Announcements

### $\blacktriangleright$  Homework project #2 due tomorrow, October 11

- To be presented starting 1:30pm in labs 260/270
- $\blacktriangleright$  Late submissions for project #1 accepted

## Lecture Overview

- Rasterization
- Visibility
- **Barycentric Coordinates**
- Color: Physical Background
- Color Perception

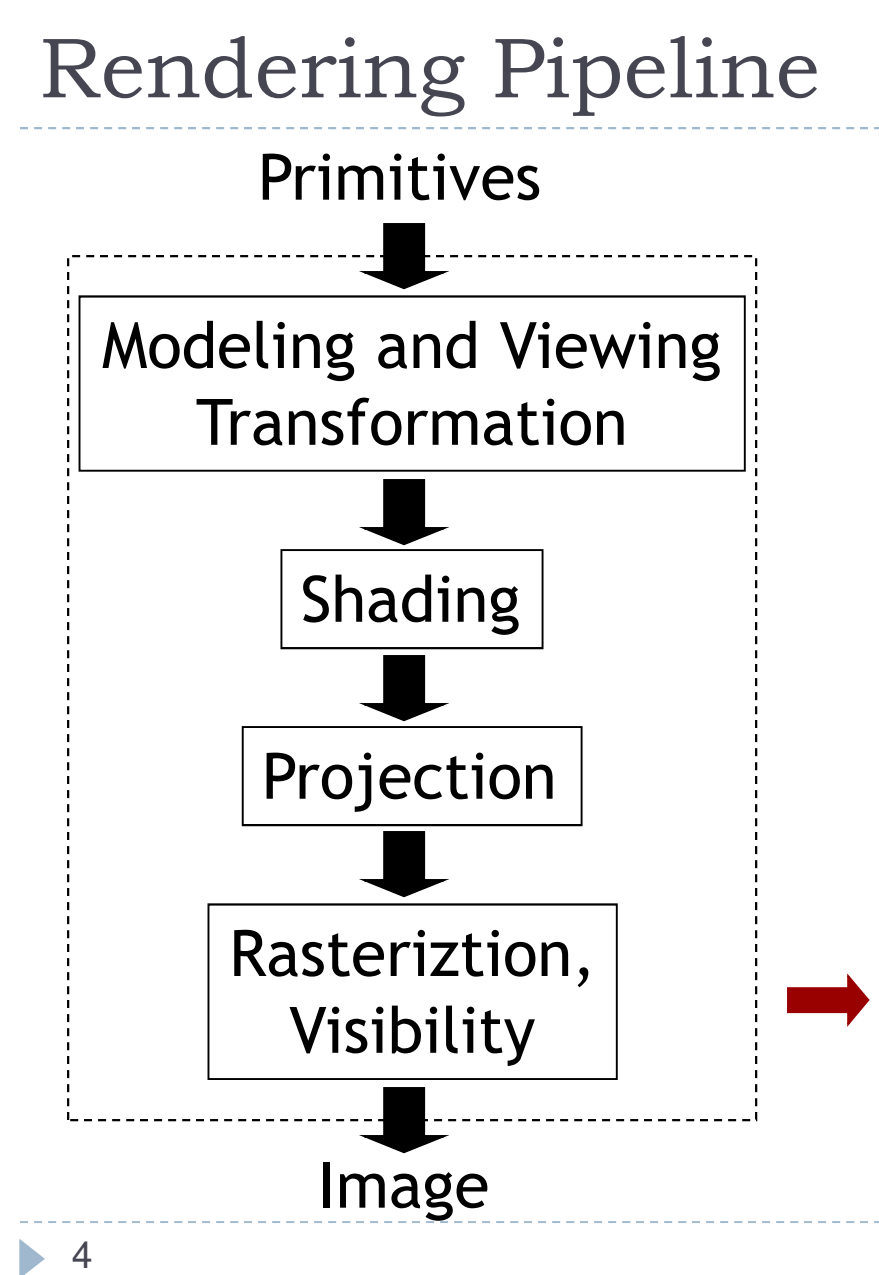

- Scan conversion and rasterization are synonyms
- One of the main operations performed by GPU
- Draw triangles, lines, points (squares)
- Focus on triangles in this lecture

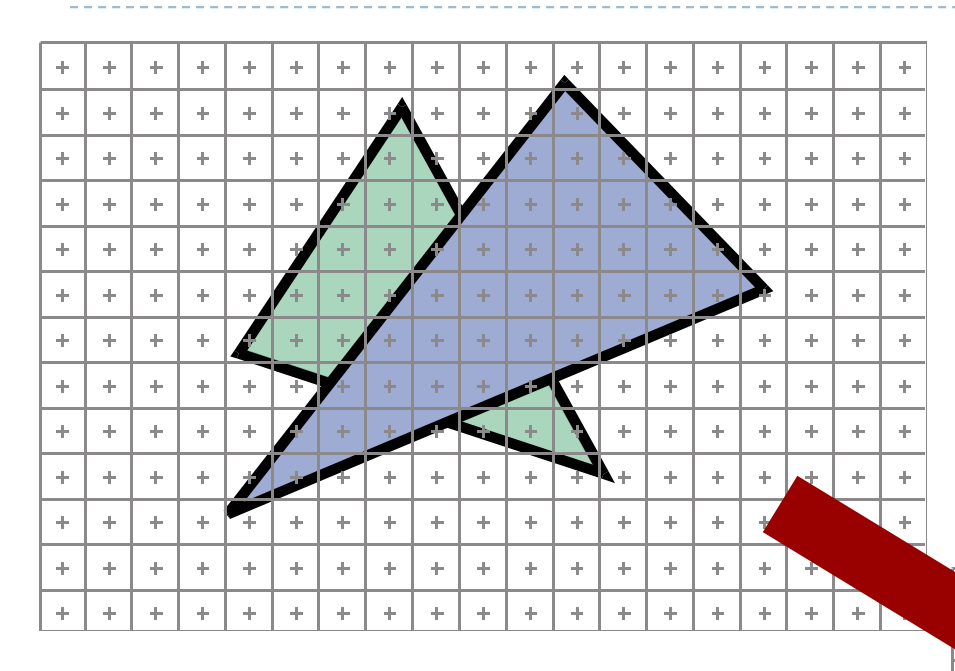

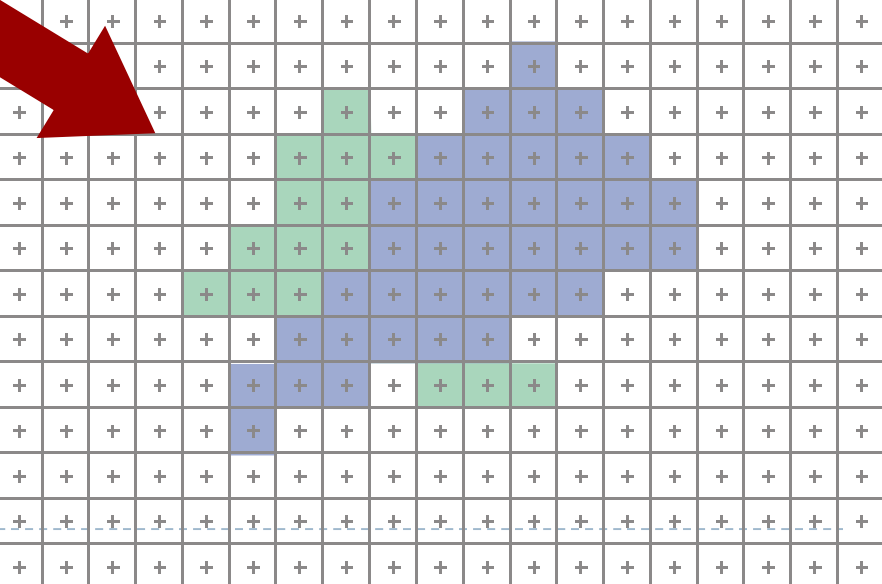

 $\blacktriangleright$  How many pixels can a modern graphics processor draw per second?

- $\blacktriangleright$  How many pixels can a modern graphics processor draw per second?
- NVidia GeForce GTX 780
	- 160 billion pixels per second
	- $\blacktriangleright$  Multiple of what the fastest CPU could do

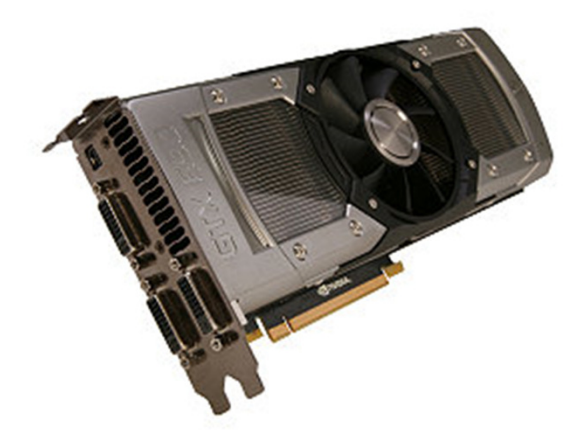

- $\blacktriangleright$  Many different algorithms
- ▶ Old style
	- Rasterize edges first

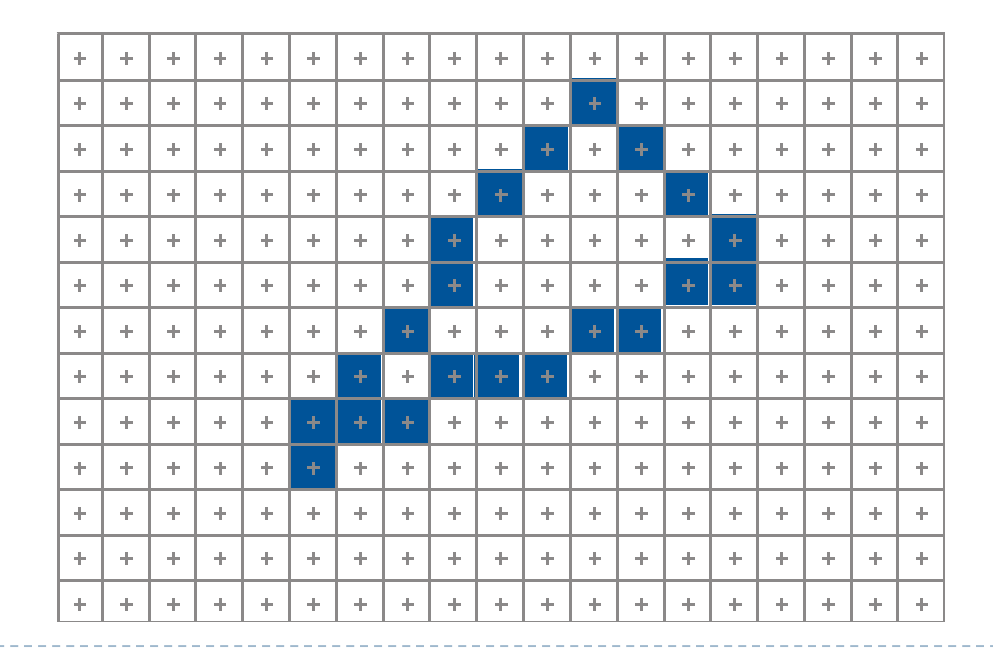

- $\blacktriangleright$  Many different algorithms
- ▶ Example:

9

- **Rasterize edges first**<br>Rasterize edges first
- $\blacktriangleright$  Fill the spans (scan lines)
- Disadvantage:
	- Requires clipping

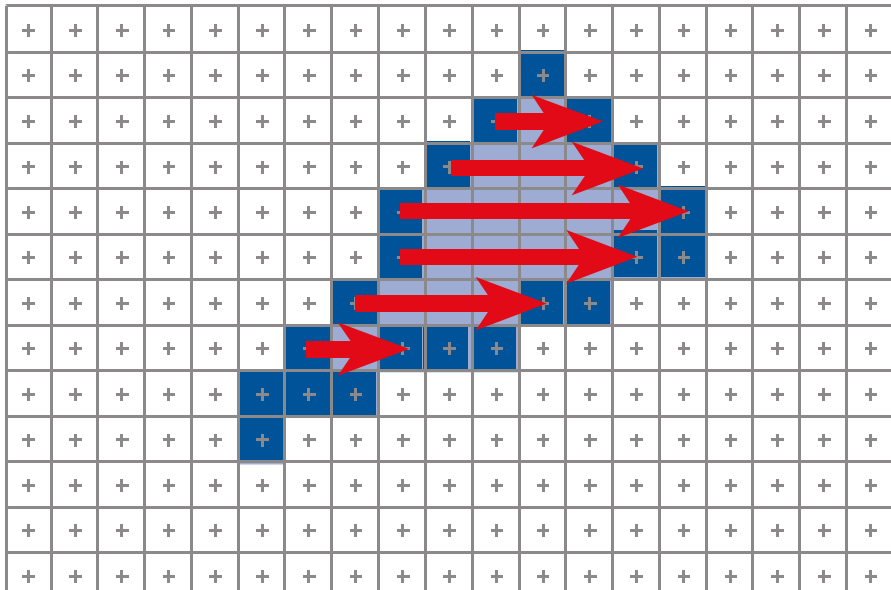

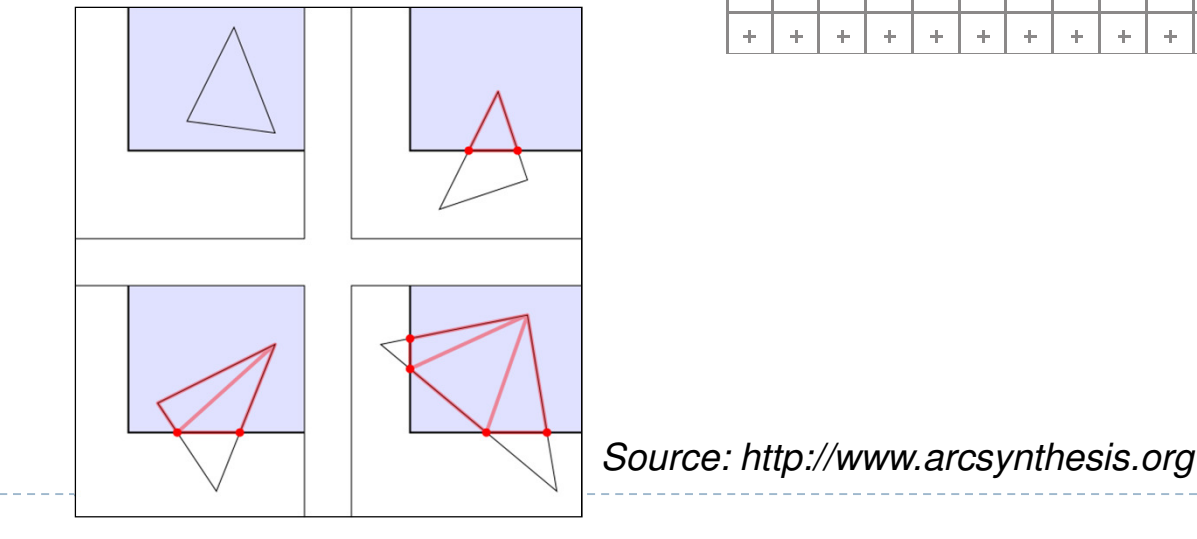

#### GPU rasteriazation today based on "Homogeneous Rasterization"

http://www.ece.unm.edu/course/ece595/docs/olano.pdf

Olano, Marc and Trey Greer, "Triangle Scan Conversion Using 2D Homogeneous Coordinates", Proceedings of the 1997 SIGGRAPH/EurographicsWorkshop on Graphics Hardware (Los Angeles, CA, August 2-4, 1997), ACM SIGGRAPH, New York, 1995.

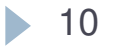

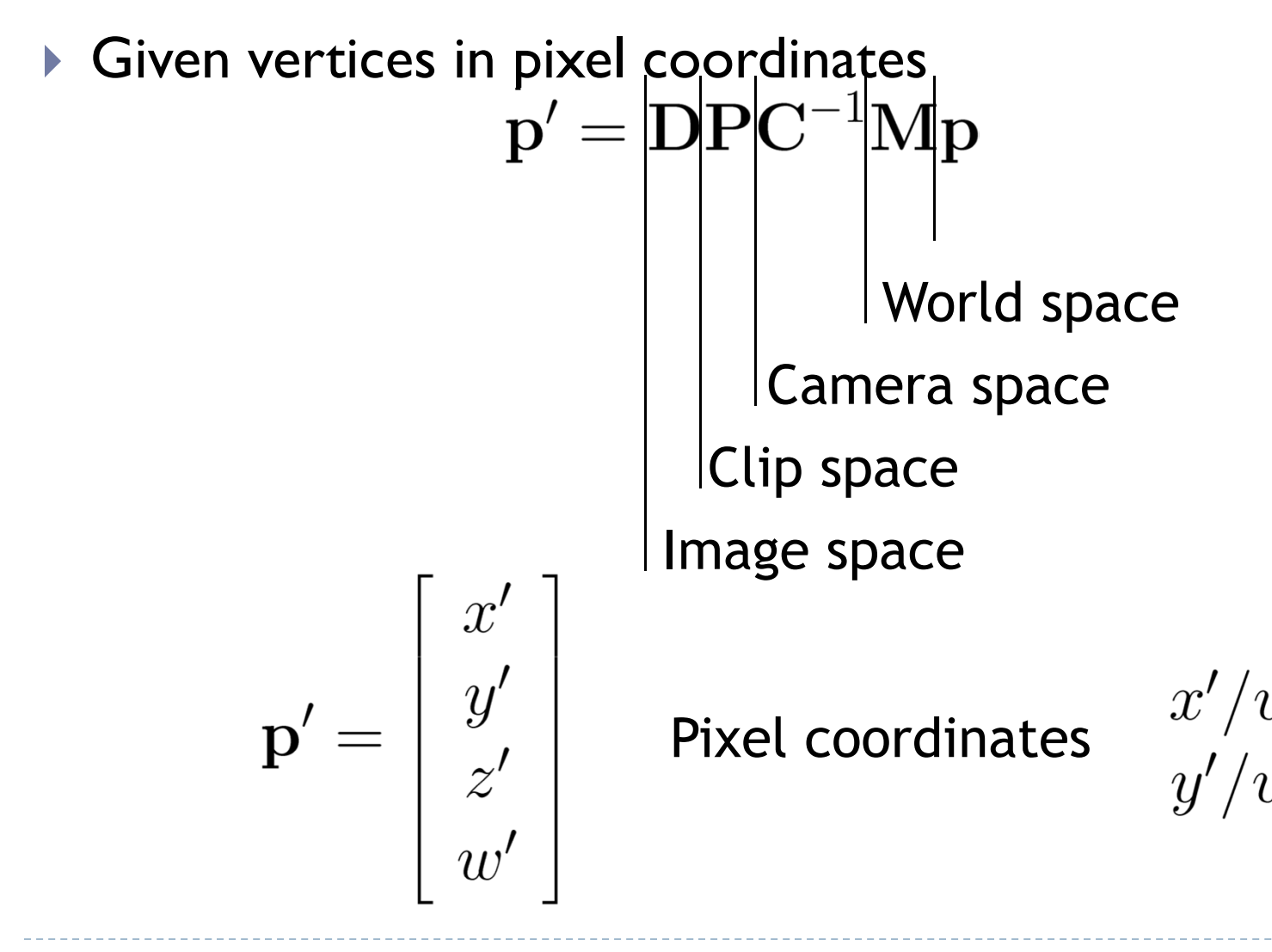

• 11

## $\blacktriangleright$  Simple algorithm

compute bbox clip bbox to screen limitsfor all pixels [x,y] in bbox compute barycentric coordinates alpha, beta, gammaif 0<alpha,beta,gamma<1 //pixel in triangleimage[x,y]=triangleColor

### $\blacktriangleright$  Bounding box clipping trivial

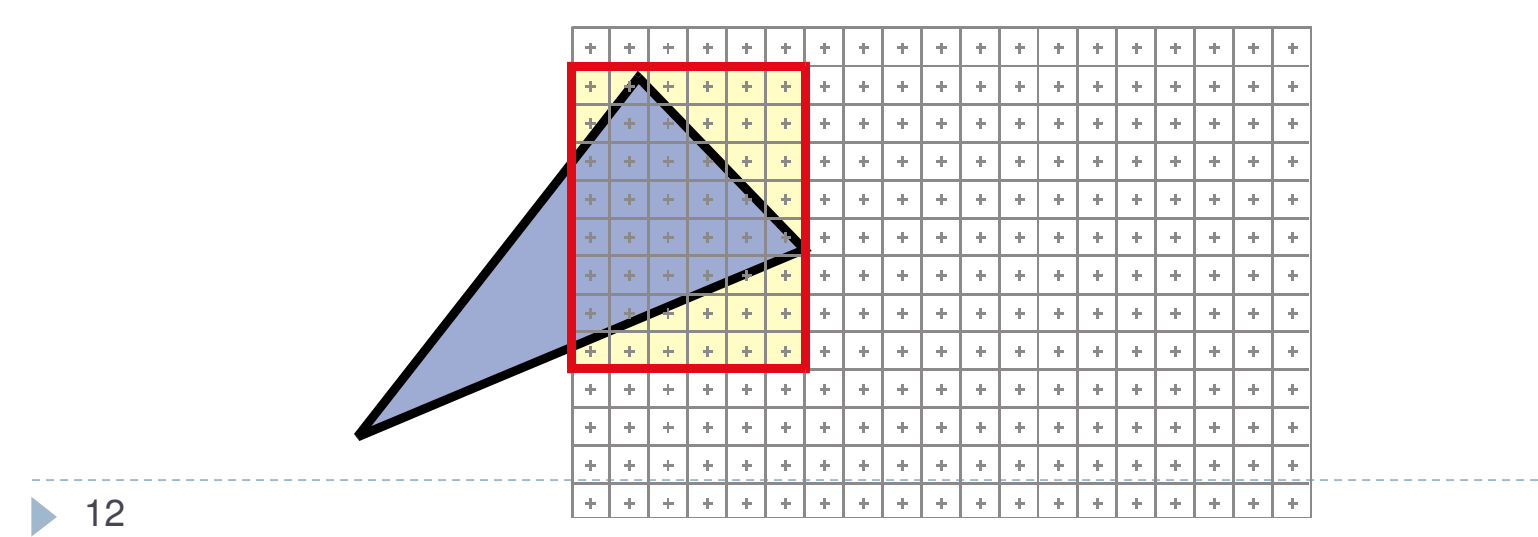

- $\blacktriangleright$  So far, we compute barycentric coordinates of many useless pixels
- $\blacktriangleright$  How can this be improved?

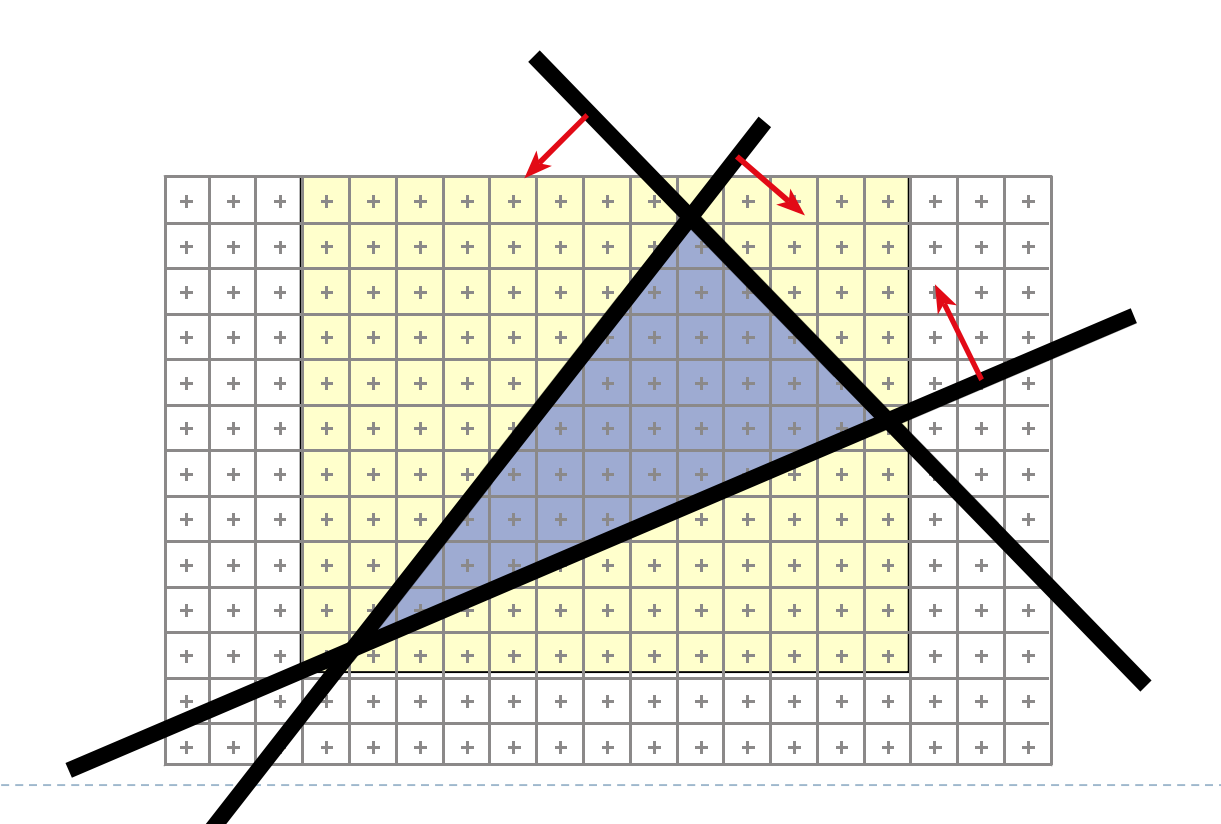

## Hierarchy

- If block of pixels is outside triangle, no need to test individual pixels
- Can have several levels, usually two-level
- Find right granularity and size of blocks for optimal performance

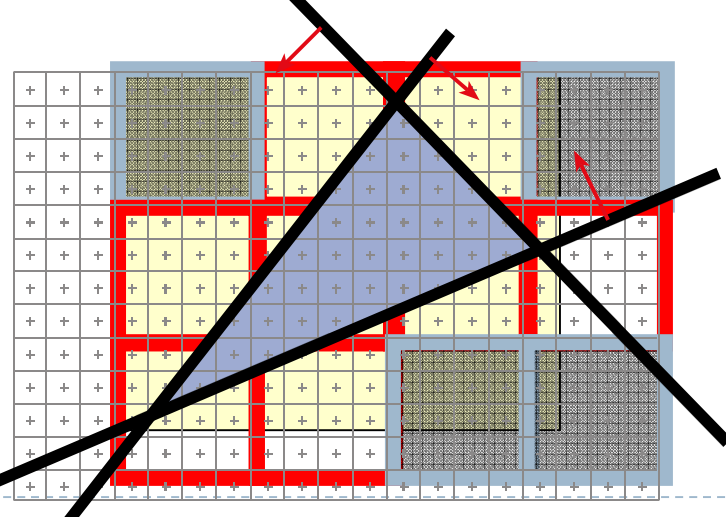

# 2D Triangle-Rectangle Intersection

- $\blacktriangleright$  If one of the following tests returns true, the triangle intersects the rectangle:
	- **Test if any of the triangle's vertices are inside the rectangle** (e.g., by comparing the x/y coordinates to the min/max x/y coordinates of the rectangle)
	- Test if one of the quad's vertices is inside the triangle (e.g., using barycentric coordinates)
	- $\blacktriangleright$  Intersect all edges of the triangle with all edges of the rectangle

#### Where is the center of a pixel?

- $\blacktriangleright$  Depends on conventions
- $\blacktriangleright$  With our viewport transformation:
	- $\blacktriangleright$ 800 x 600 pixels ⇔ viewport coordinates are in  $[0...800]$ x $[0...600]$
	- Center of lower left pixel is 0.5, 0.5
	- $\blacktriangleright$ Center of upper right pixel is 799.5, 599.5

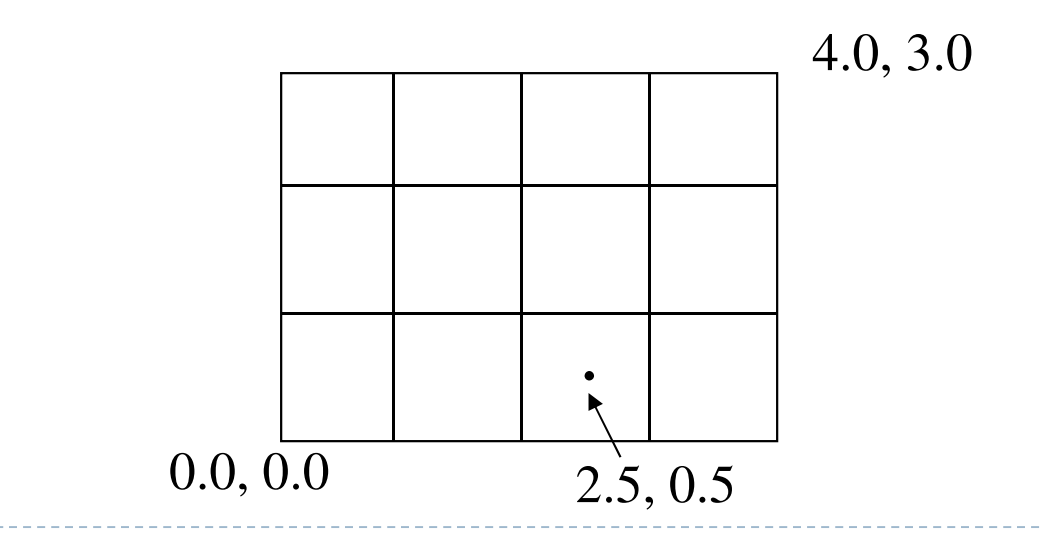

#### Shared Edges

- $\blacktriangleright$  Each pixel needs to be rasterized exactly once
- $\blacktriangleright$  Resulting image is independent of drawing order
- $\blacktriangleright$  Rule: If pixel center exactly touches an edge or vertex
	- $\blacktriangleright$  Fill pixel only if triangle extends to the right or down

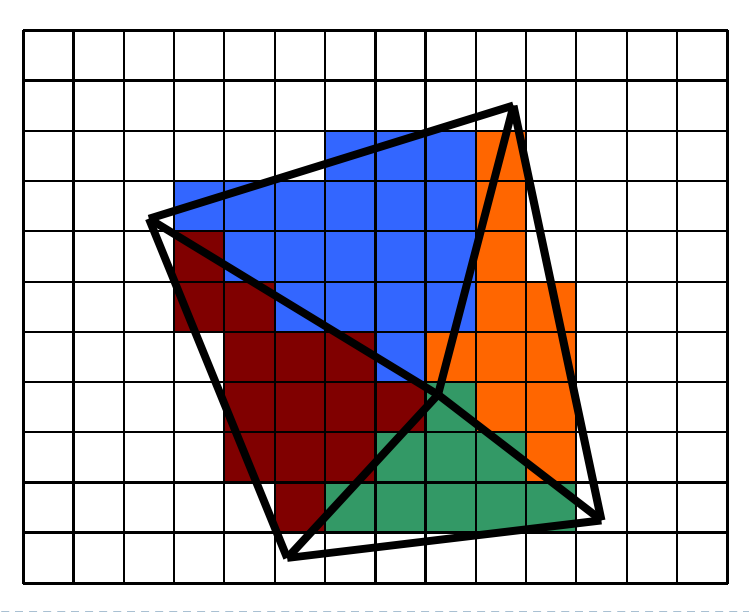

## Lecture Overview

- Rasterization
- Visibility
- **Barycentric Coordinates**
- Color: Physical Background
- Color Perception

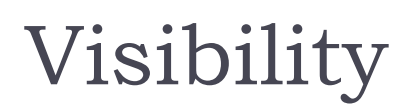

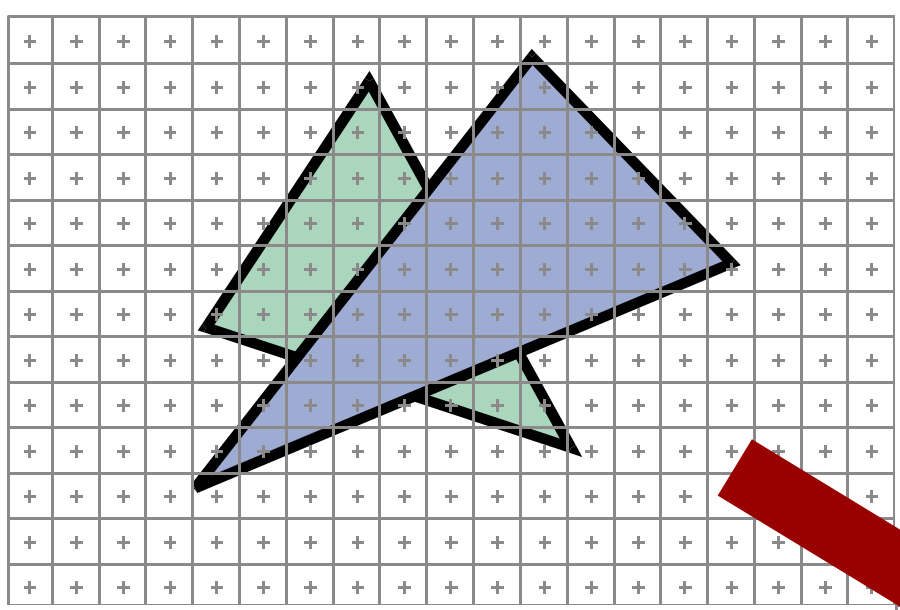

• At each pixel, we need to determine which triangleis visible

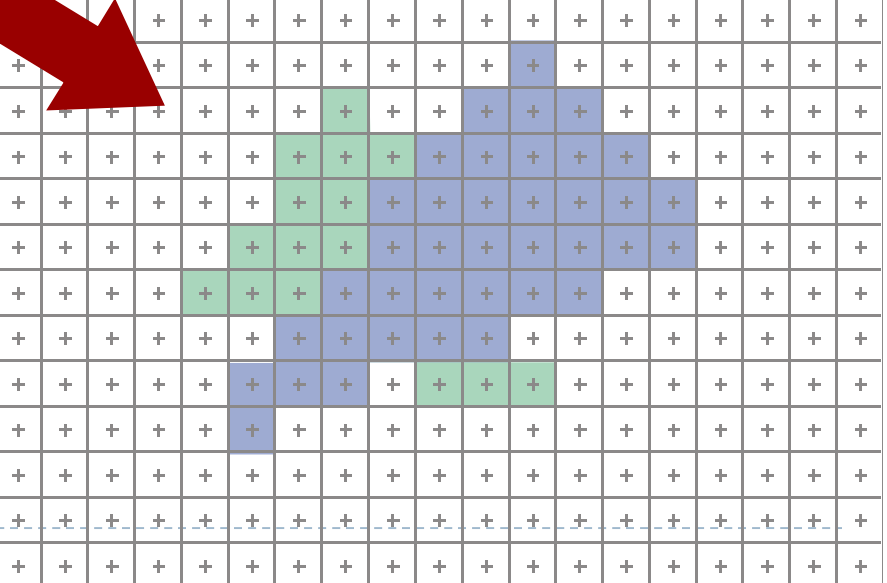

## Painter's Algorithm

- $\blacktriangleright$  Paint from back to front
- Every new pixel always paints over previous pixel in frame buffer
- $\blacktriangleright$  Need to sort geometry according to depth
- $\blacktriangleright$  May need to split triangles if they intersect

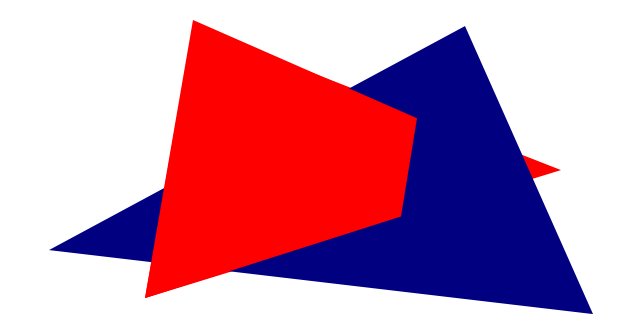

 $\blacktriangleright$  Outdated algorithm, created when memory was expensive

# Z-Buffering

## Store z-value for each pixel

## Depth test

- **During rasterization, compare stored value to new value**
- $\blacktriangleright$  Update pixel only if new value is smaller

```
setpixel(int x, int y, color c, float z)
if(z<zbuffer(x,y)) thenzbuffer(x, y) = zcolor(x,y) = c
```
- z-buffer is dedicated memory reserved for GPU (graphics memory)
- Depth test is performed by GPU

## Z-Buffering in OpenGL

### $\blacktriangleright$  In your application:

- Ask for a depth buffer when you create your window.
- ▶ Place a call to glEnable (GL\_DEPTH\_TEST) in your program's initialization routine initialization routine.
- **Ensure that your zNear and zFar clipping planes are set** correctly (in glOrtho, glFrustum or gluPerspective) and in a way that provides adequate depth buffer precision.
- ▶ Pass GL\_DEPTH\_BUFFER\_BIT as a parameter to glClear.

# Z-Buffering

### $\blacktriangleright$  Problem: translucent geometry

- Storage of multiple depth and color values per pixel (not practical in real-time graphics)
- Or back to front rendering of translucent geometry, after rendering opaque geometry
	- $\blacktriangleright$  Does not always work correctly: programmer has to weight rendering correctness against computational effort

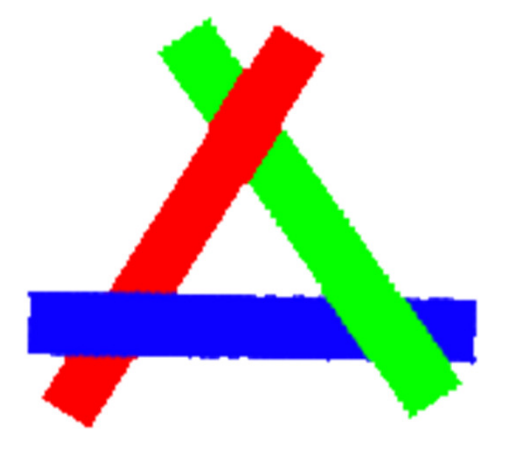

## Lecture Overview

- Rasterization
- Visibility
- **Barycentric Coordinates**
- Color: Physical Background
- Color Perception

## Color Interpolation

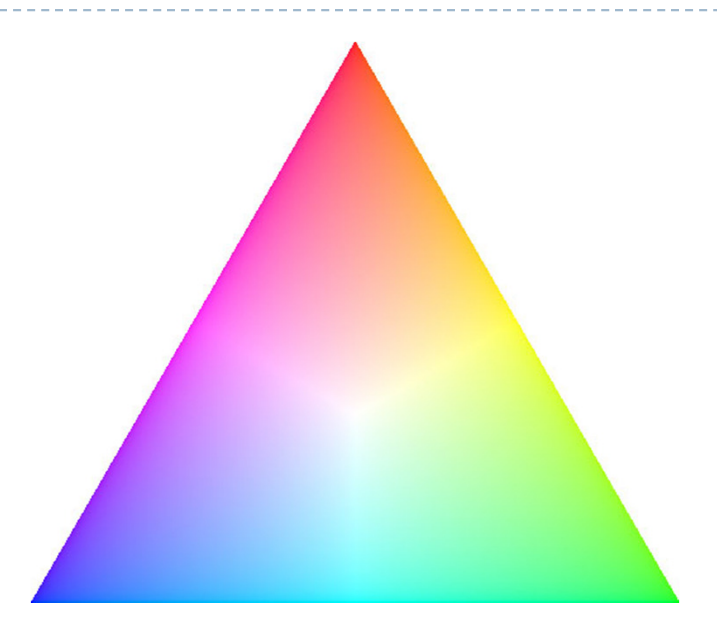

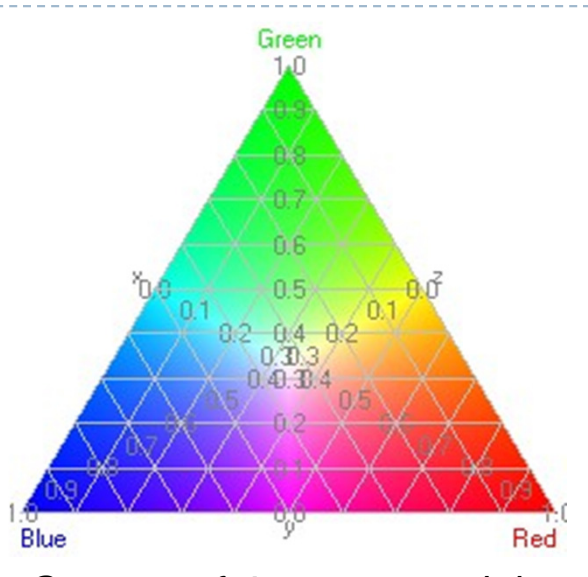

Source: efg's computer lab

- $\blacktriangleright$  What if a triangle's vertex colors are different?
- $\blacktriangleright$  Need to interpolate across triangle
	- $\blacktriangleright$  How to calculate interpolation weights?

### Implicit 2D Lines

- ▶ Given two 2D points **a**, **b**
- $\blacktriangleright$  Define function $f_{\bf ab}({\bf p})$  such that if  $\bm{{\mathsf{p}}}$  lies on the line defined by  $\bm{{\mathsf{a}}}, \bm{{\mathsf{b}}}$

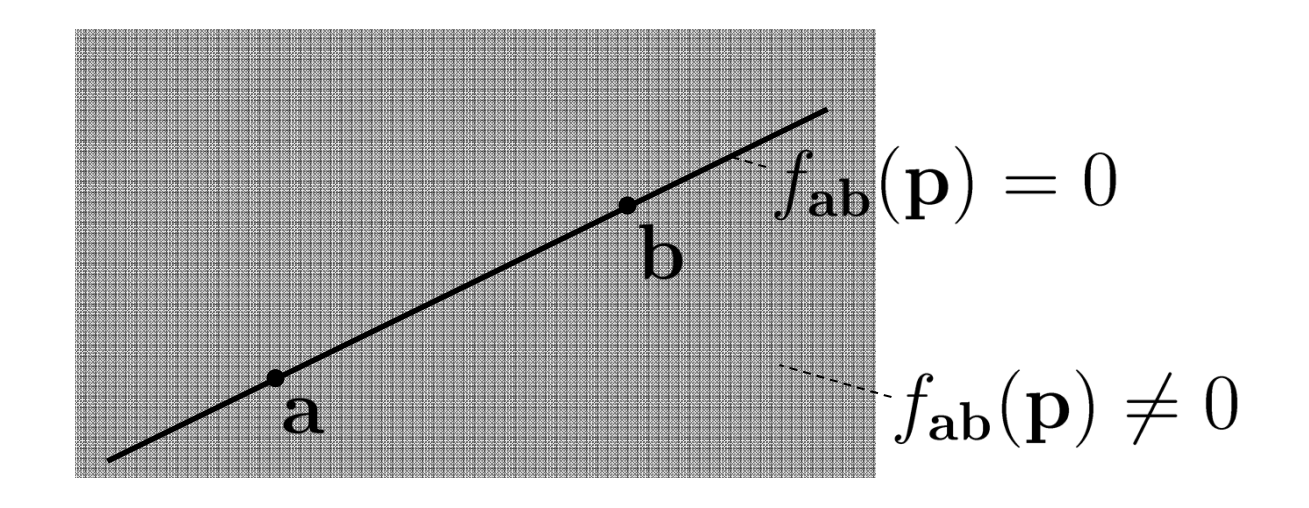

## Implicit 2D Lines

 $\triangleright$  Point **p** lies on the line, if **p-a** is perpendicular to the normal **n** of the line

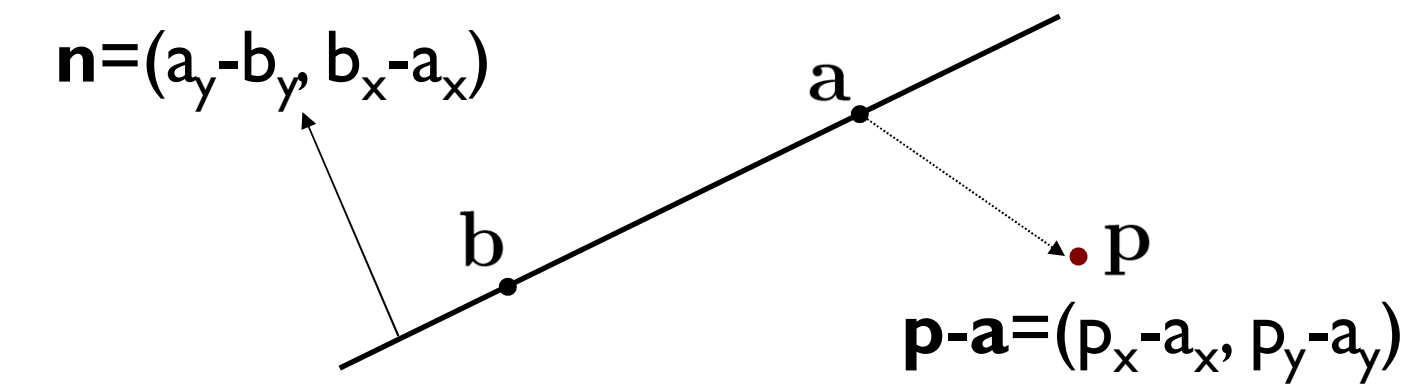

 Use dot product to determine on which side of the line  $\bm{p}$  lies. If f $(\bm{p})$ >0,  $\bm{p}$  is on same side as normal, if f( $\bm{p}$ )<0  $\bm{p}$  is on opposite side. If dot product is 0,  $\bm{p}$  lies on the line.

$$
f_{ab}(\mathbf{p}) = (a_y - b_y, b_x - a_x) \cdot (p_x - a_x, p_y - a_y)
$$

## Barycentric Coordinates

- Coordinates for 2D plane defined bytriangle vertices a, b, c
- Any point **p** in the plane defined by  $\mathbf{a}, \mathbf{b}, \mathbf{c}$  is  $\mathbf{p} = \mathbf{a} + \beta(\mathbf{b}$ a) +  $\gamma$ (c - a)
- $\blacktriangleright$  Solved for a, b, c:  $\mathsf{p}=$  (1  $-\beta$  $- \gamma$ ) a + βb + γc
- We define  $\alpha = 1 \beta$  $\rightarrow$  p =  $\alpha$ a +  $\beta$ b +  $\gamma$ c  $-\ \gamma$

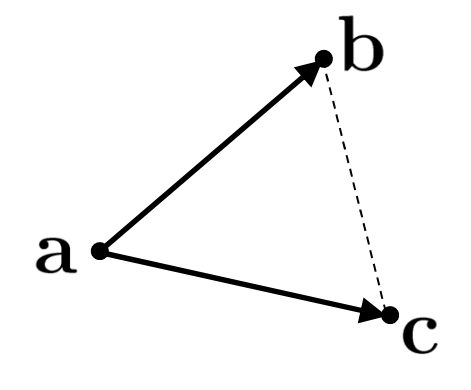

- $\blacktriangleright \;\;\alpha,\beta,\,\gamma$ are called  $\bm{\mathsf{barycentric}}$  coordinates
- $\blacktriangleright$  If we imagine masses equal to  $\alpha$ ,  $\beta$ ,  $\gamma$ in the locations of the vertices of the triangle, the center of mass (the Barycenter) is then **p**. This is the origin of the term "barycentric" (introduced 1827 by Möbius)

28

Barycentric Interpolation

 $\blacktriangleright$  <code>Interpolate</code> values across triangles, e.g., colors

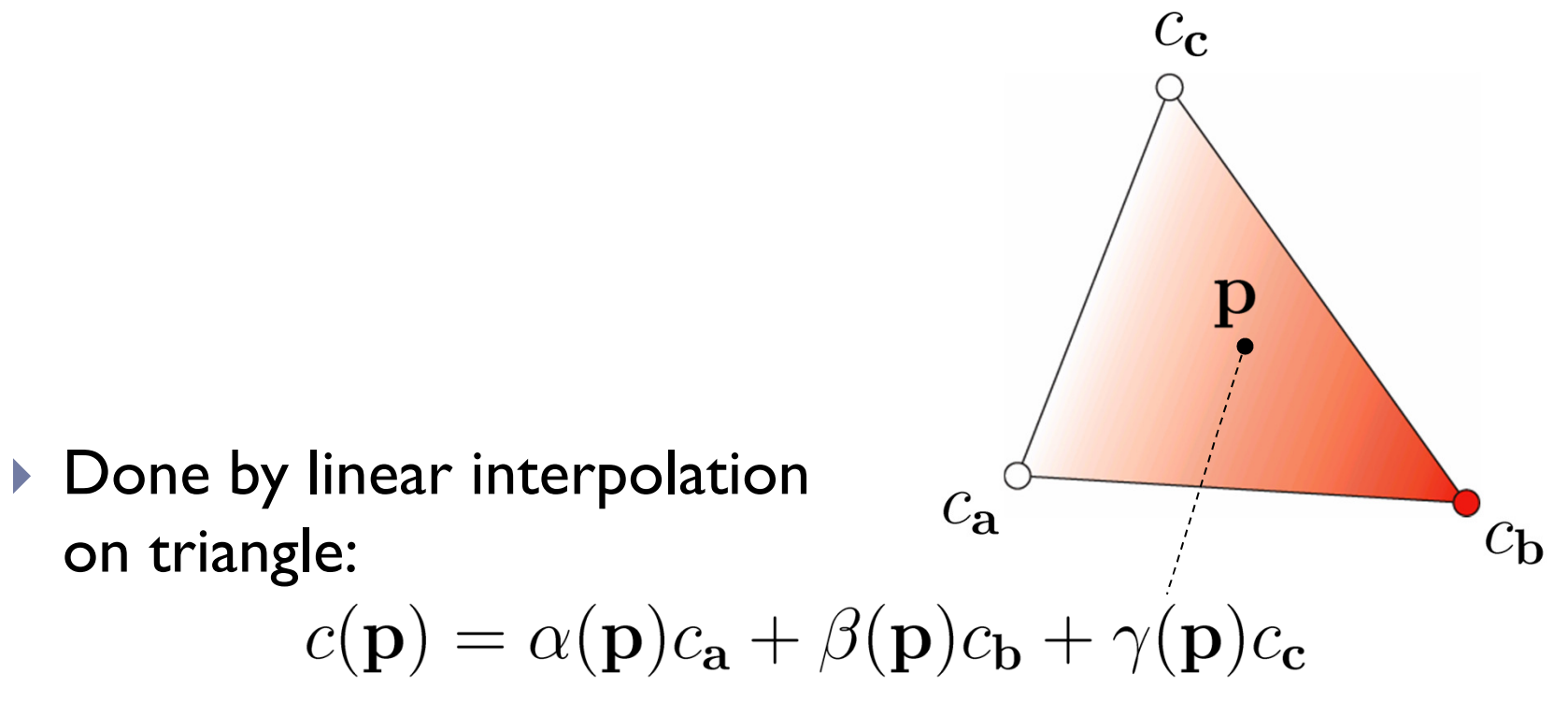

Works well at common edges of neighboring triangles

## Barycentric Coordinates

#### Demo Applet:

 $\blacktriangleright$ http://www.math.washington.edu/~king/java/gsp/one-third-triangle-area.html

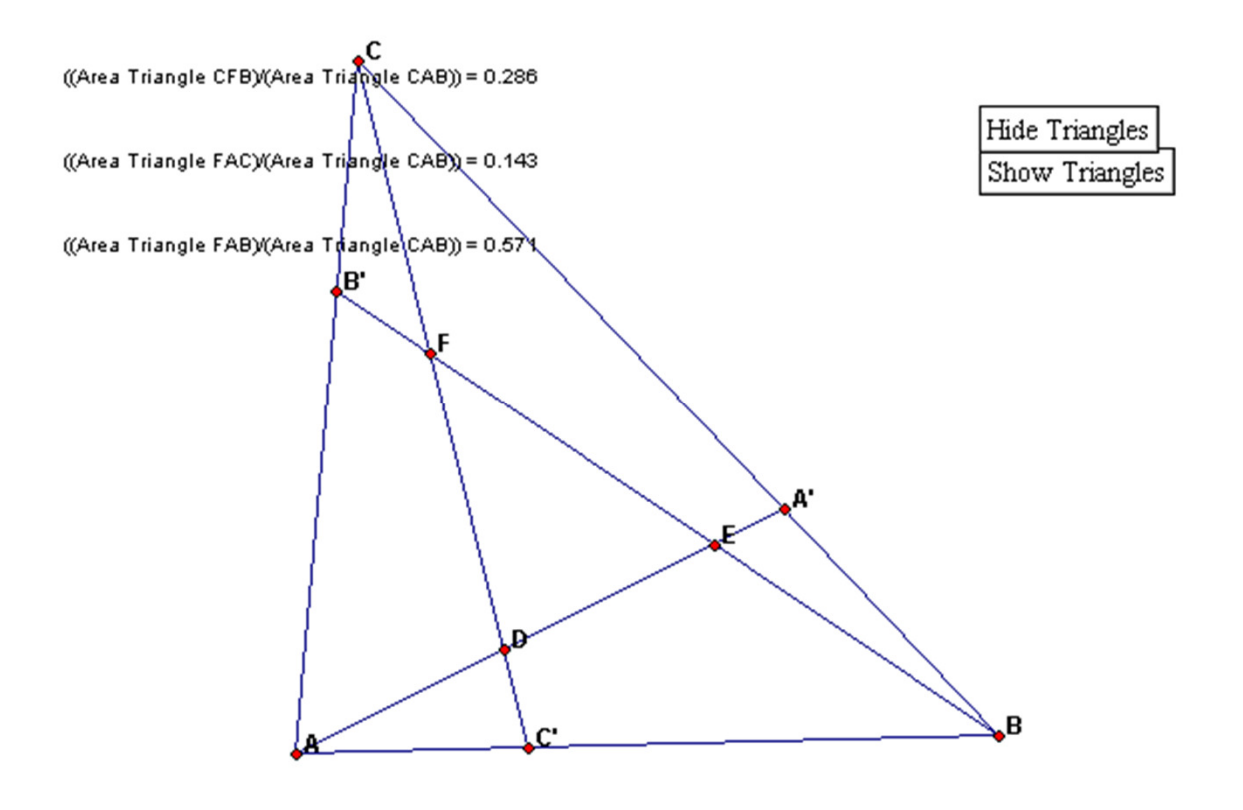

• 30

## Lecture Overview

- Rasterization
- Visibility
- **Barycentric Coordinates**
- Color: Physical Background
- Color Perception

# Light

#### Physical models

- Electromagnetic waves [Maxwell 1862]
- Photons (tiny particles) [Planck 1900]
- Wave-particle duality [Einstein, early 1900] "It depends on the experiment you are doing whether light behaves as particles or waves"
- $\blacktriangleright$  Simplified models in computer graphics

Electromagnetic Waves

Large range of frequencies

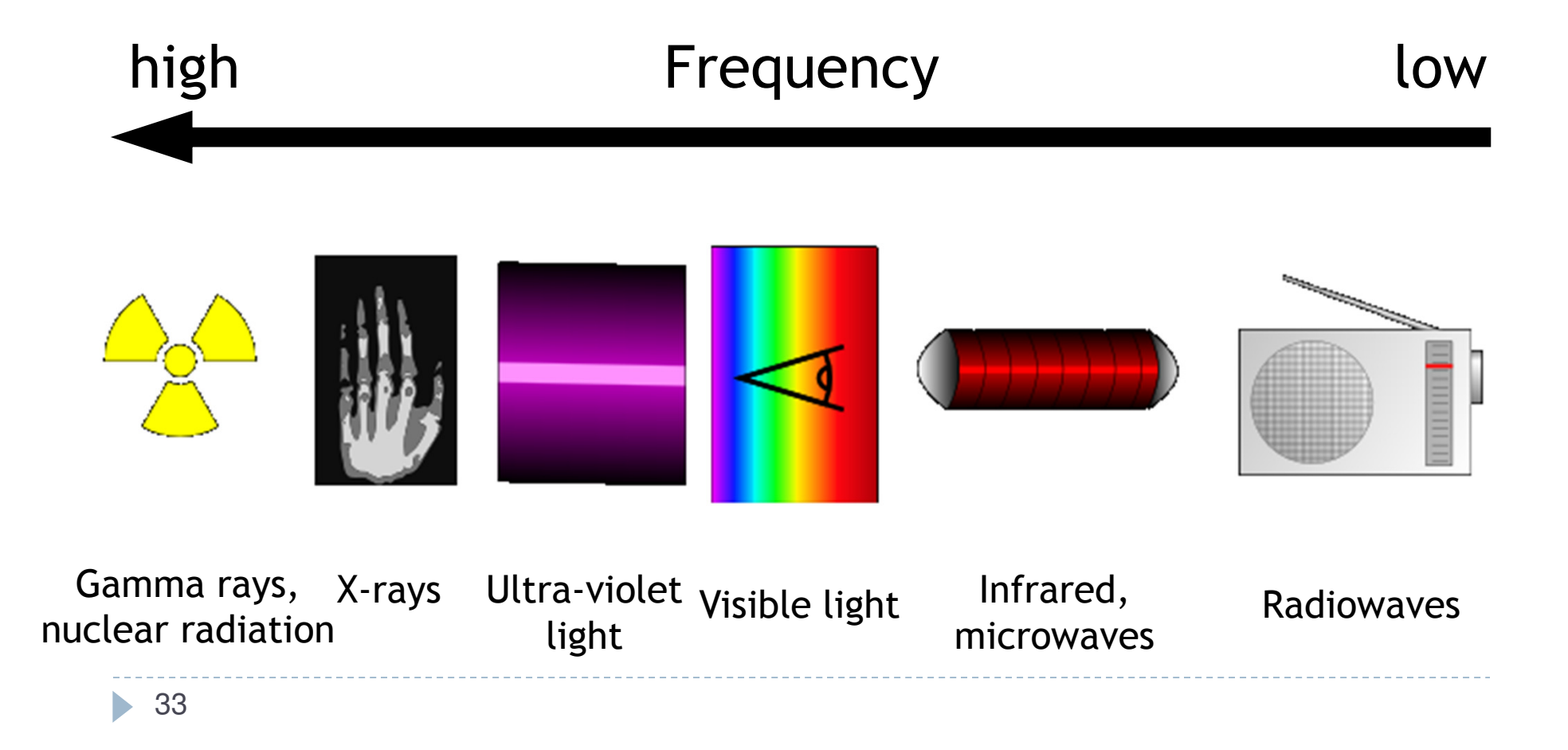

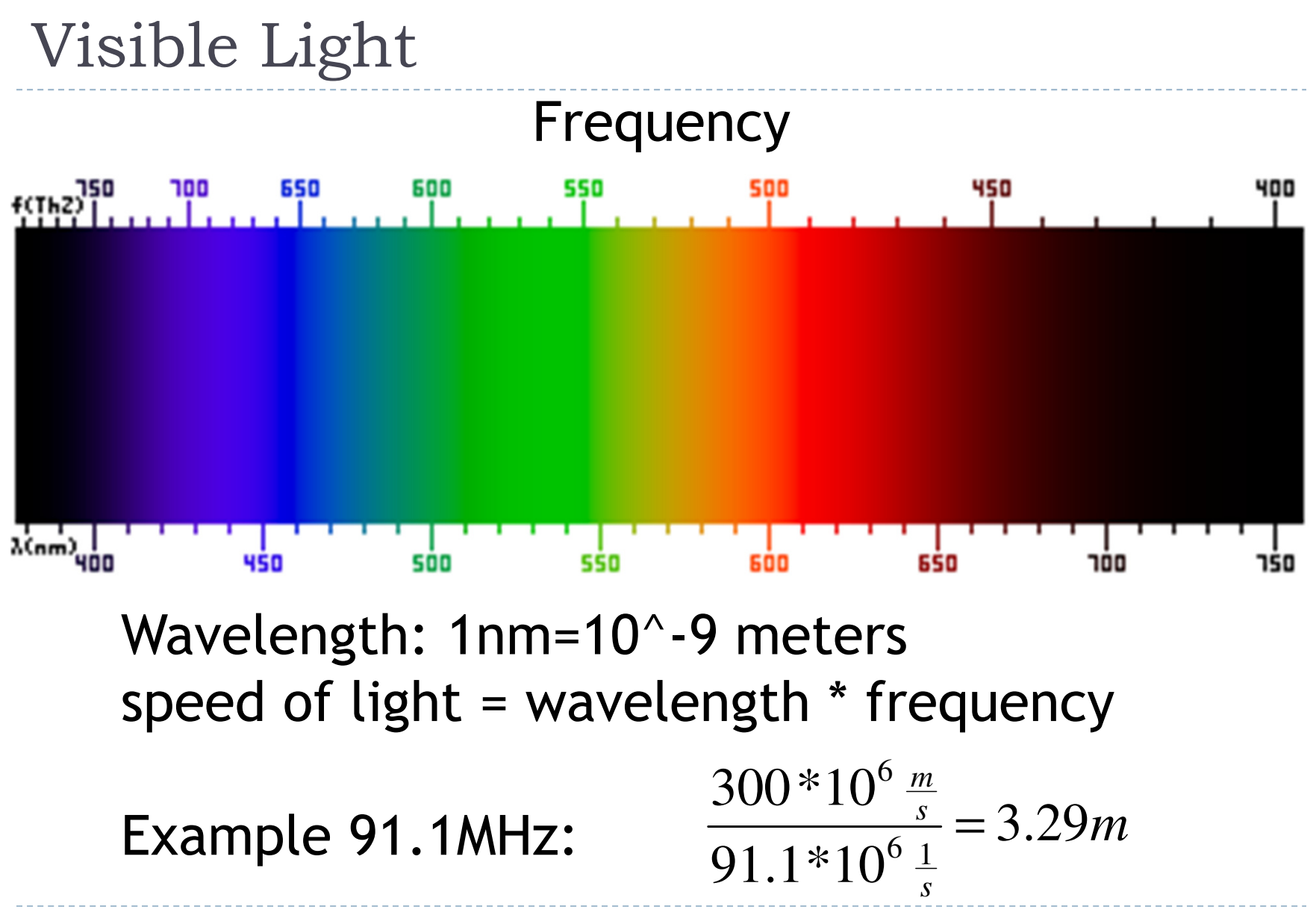

• 34

## Light Transport

#### Simplified model in computer graphics

- $\blacktriangleright$  Light is transported along straight rays
- Rays carry a spectrum of electromagnetic energy

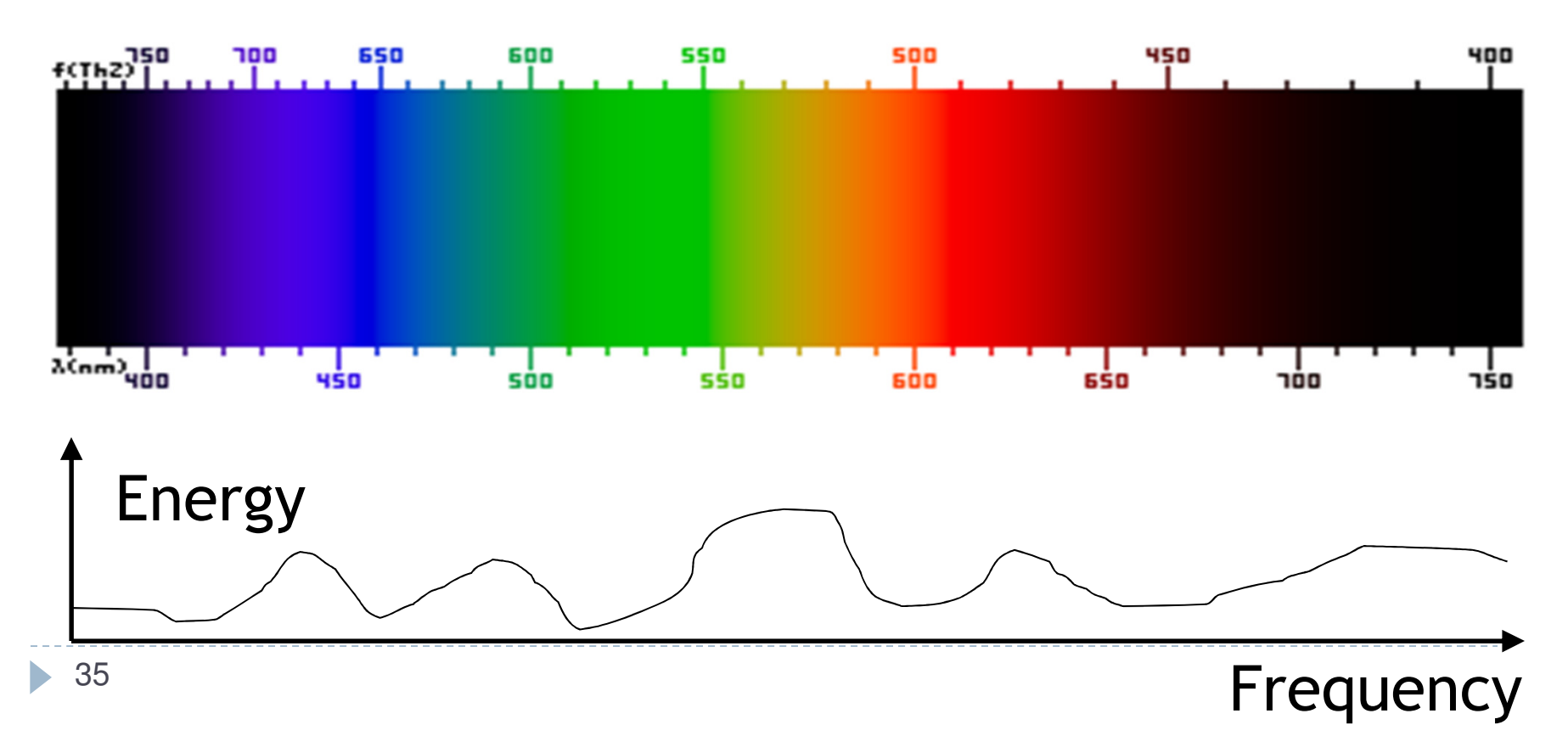

# Limitations

### $\blacktriangleright$  OpenGL ignores wave nature of light

 $\rightarrow$  no diffraction effects

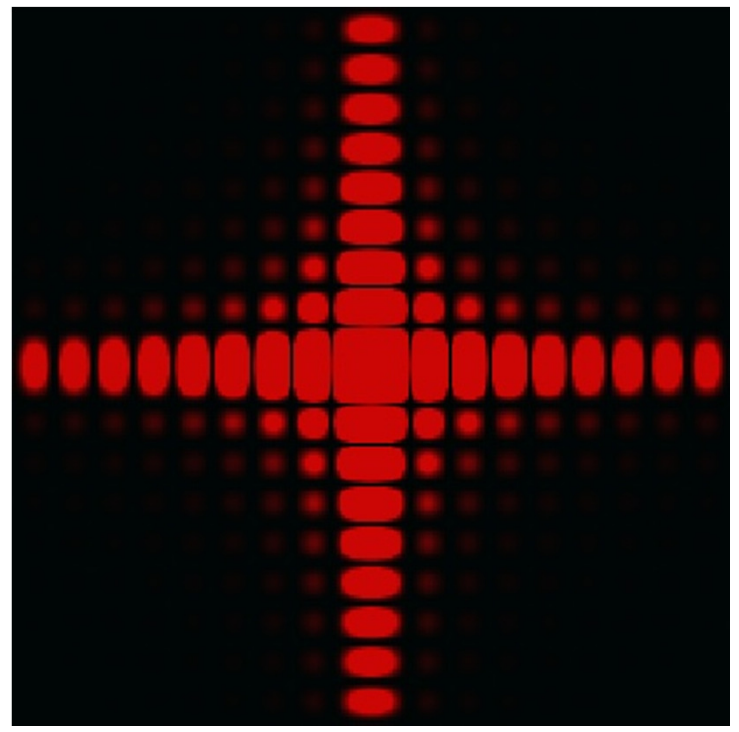

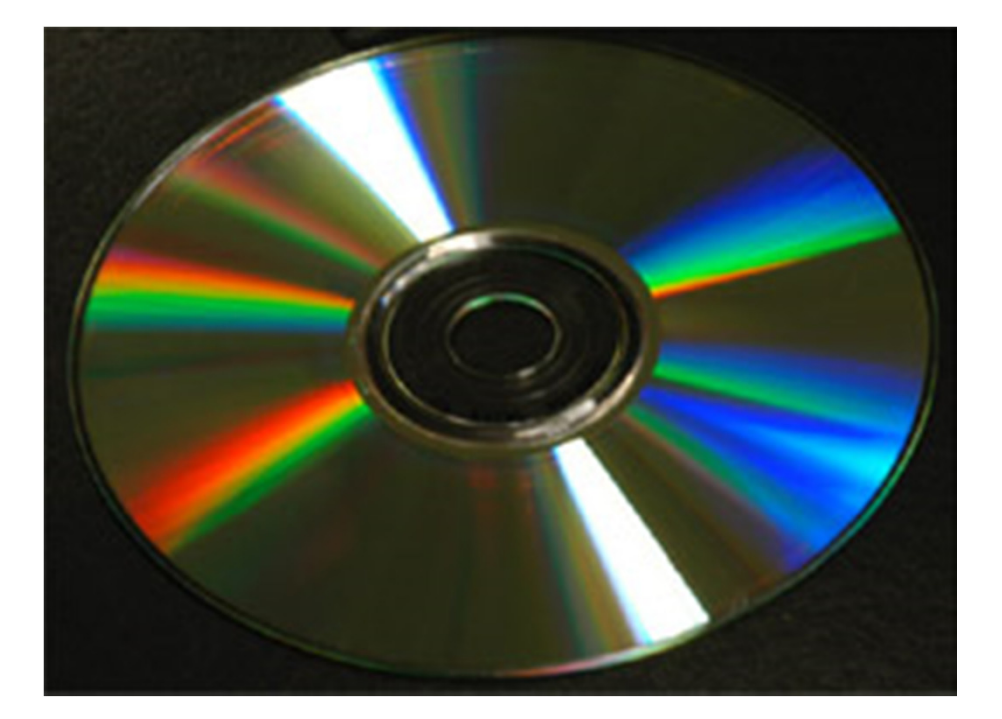

Diffraction pattern of a small square aperture▶ 36

Surface of a CD showsdiffraction grating

## Lecture Overview

- Rasterization
- Visibility
- **Barycentric Coordinates**
- Color: Physical Background
- Color Perception

## Light and Color

Different spectra may be perceived as the same color

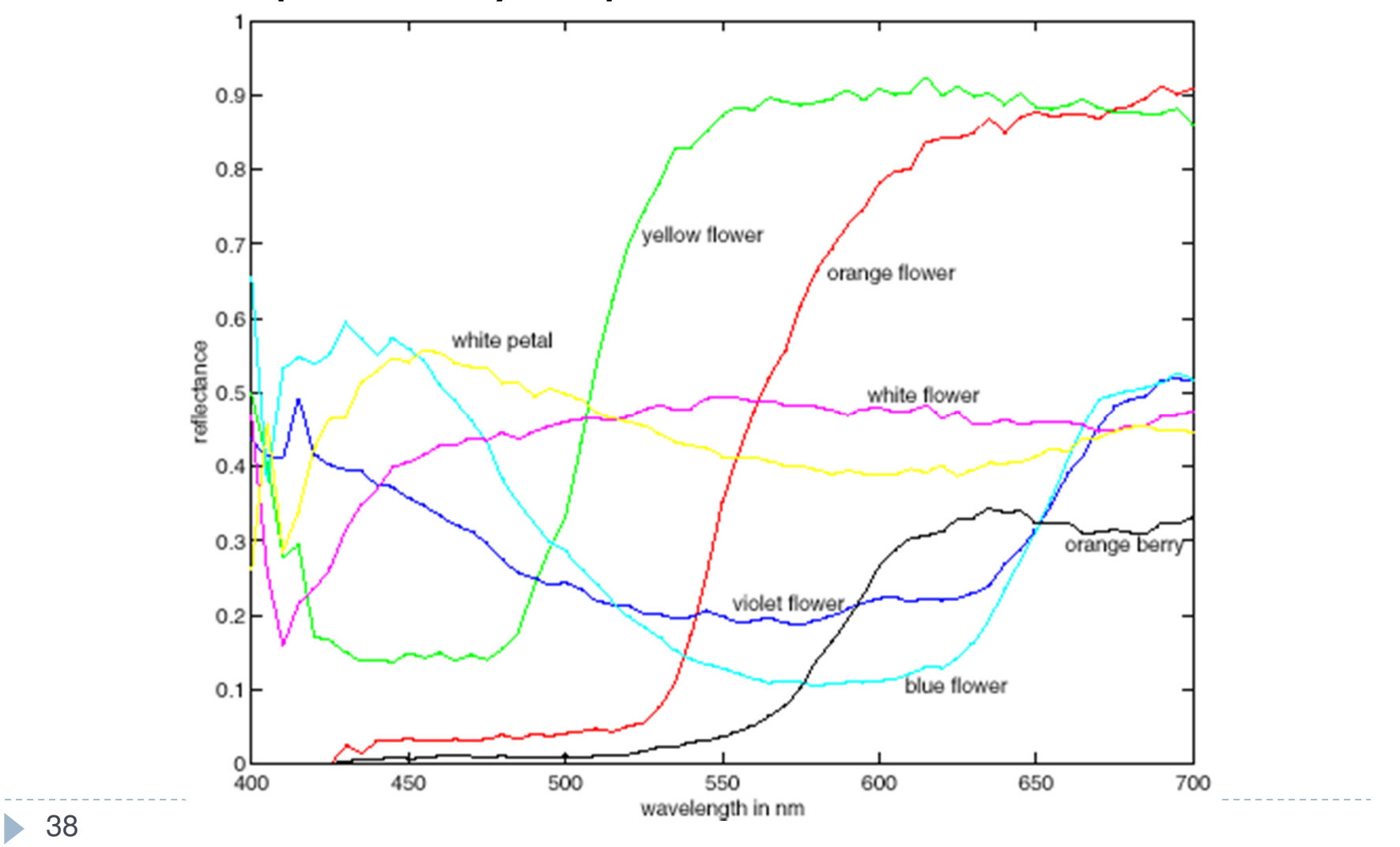

## Color Perception

- $\blacktriangleright$  Photoreceptor cells
- $\blacktriangleright$  Light sensitive
- $\blacktriangleright$  Two types, rods and cones

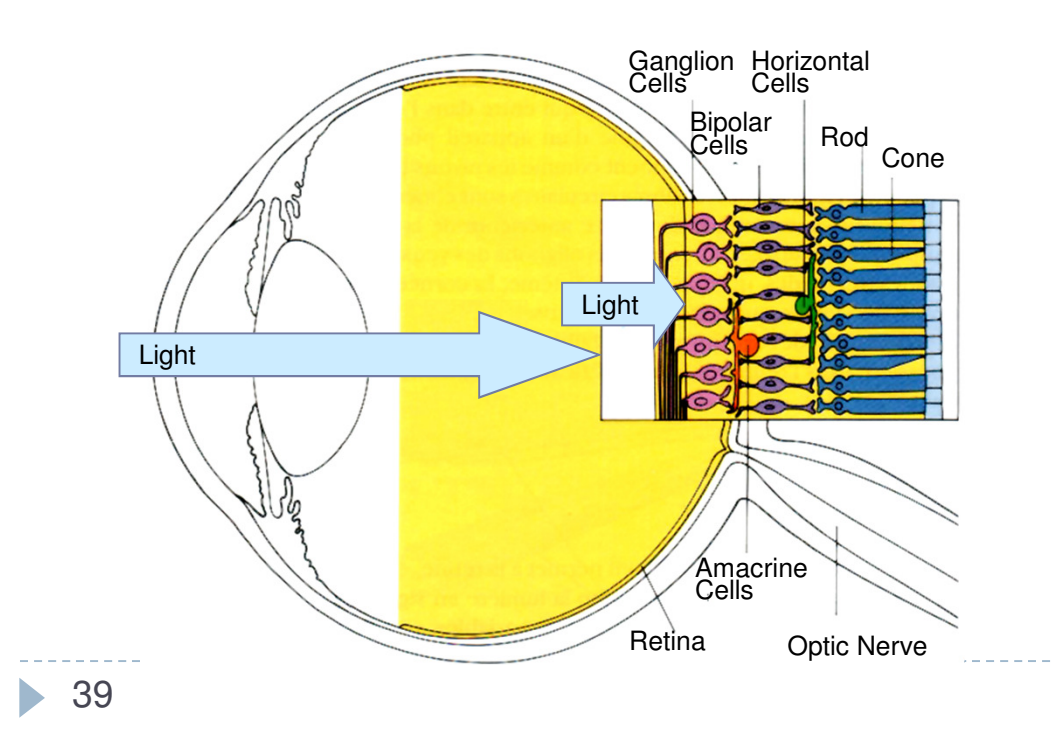

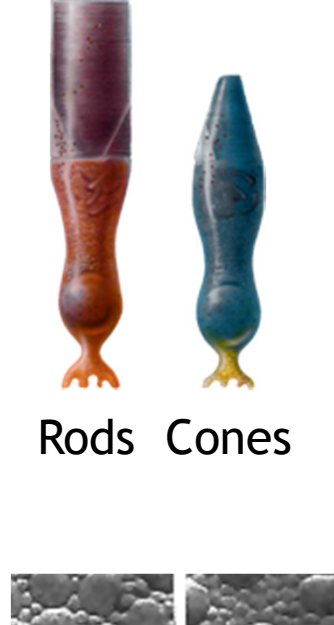

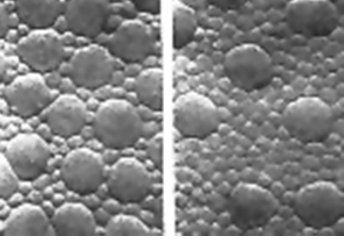

Distribution of Cones and Rods

#### Rods

- ▶ More than 1,000 times more sensitive than cones
- $\blacktriangleright$  Low light vision
- $\blacktriangleright$  Brightness perception only, no color
- $\blacktriangleright$  Predominate in peripheral vision

#### Cones

- $\blacktriangleright$  Responsible for high-resolution vision
- 3 types of cones for different wavelengths (LMS):
	- ▶ L: long, red
	- M: medium, green
	- ▶ S: short, blue

The Austrian naturalist Karl von Frisch has demonstrated that honeybees, although blind to red light, distinguish at least four different color regions, namely:

- $\blacktriangleright$  yellow (including orange and yellow green)
- blue green
- $\blacktriangleright$  blue (including purple and violet)
- ultraviolet

(Source: Encyclopedia Britannica)

 $\blacktriangleright$  Response curves  $s(\lambda), m(\lambda), l(\lambda)$  to monochromatic spectral stimuli

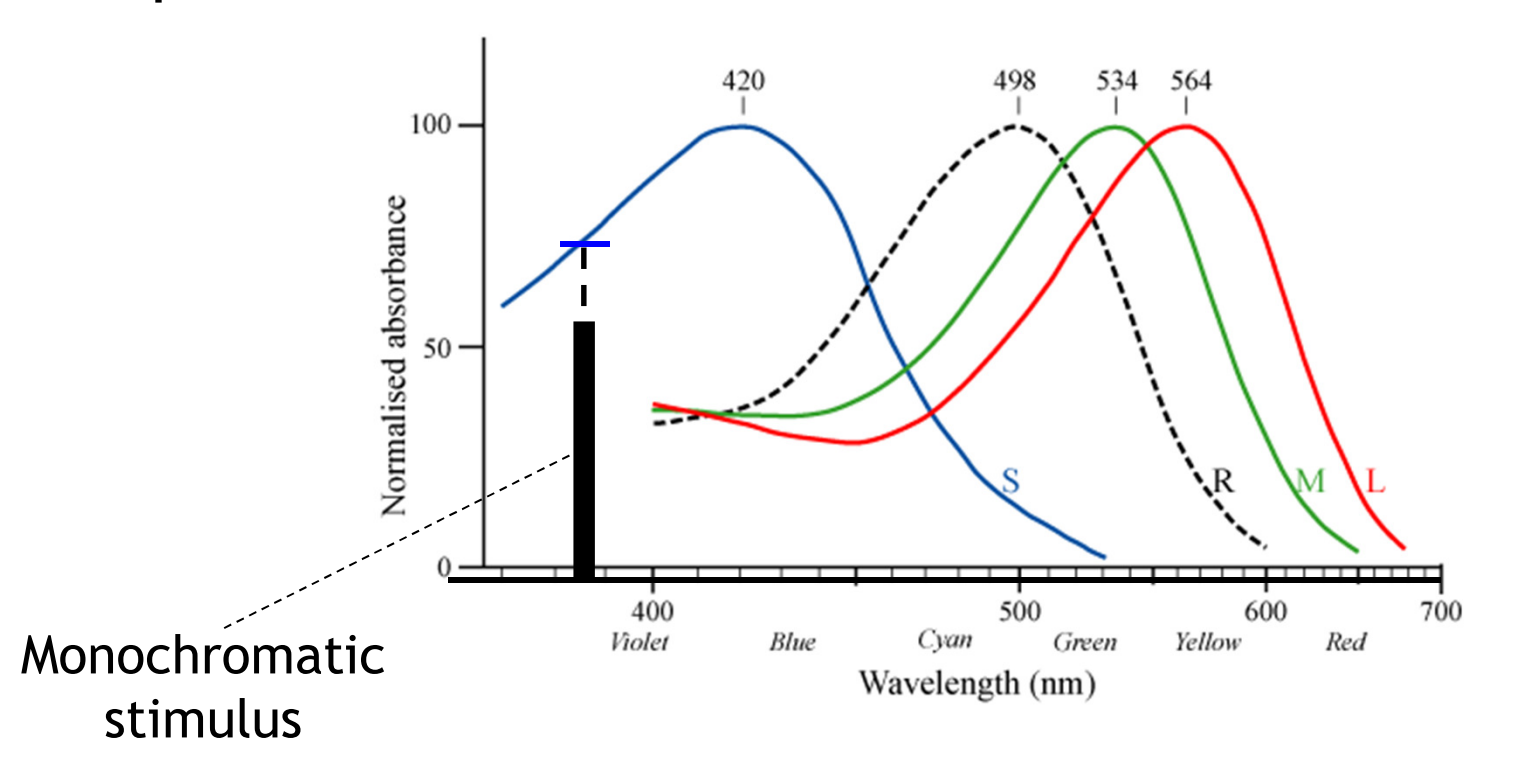

Experimentally determined in the 1980s

42

 $\blacktriangleright$ 

 $\blacktriangleright$  Response curves  $s(\lambda), m(\lambda), l(\lambda)$  to monochromatic spectral stimuli

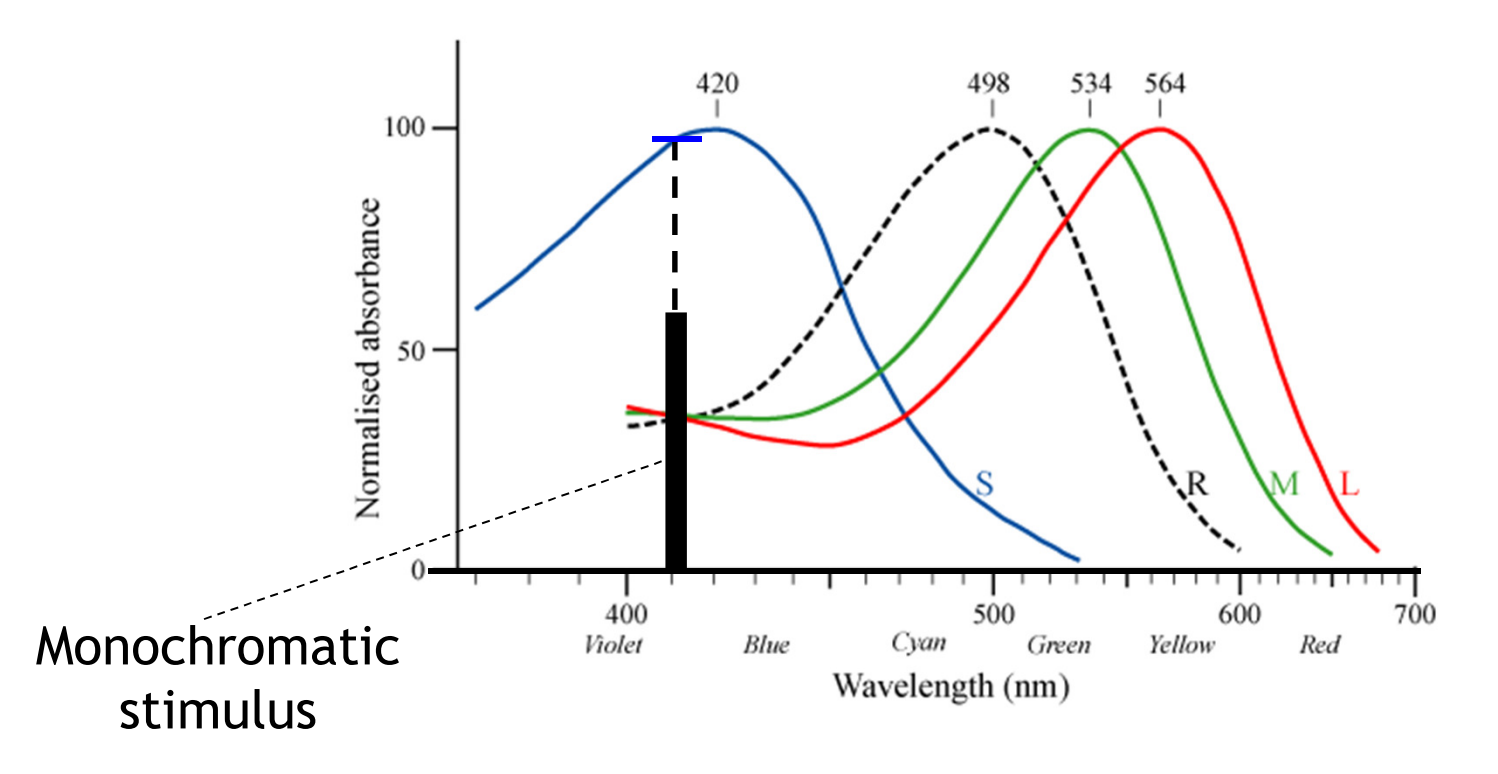

Experimentally determined in the 1980s

 $\blacktriangleright$ 43

 $\blacktriangleright$  Response curves  $s(\lambda), m(\lambda), l(\lambda)$  to monochromatic spectral stimuli

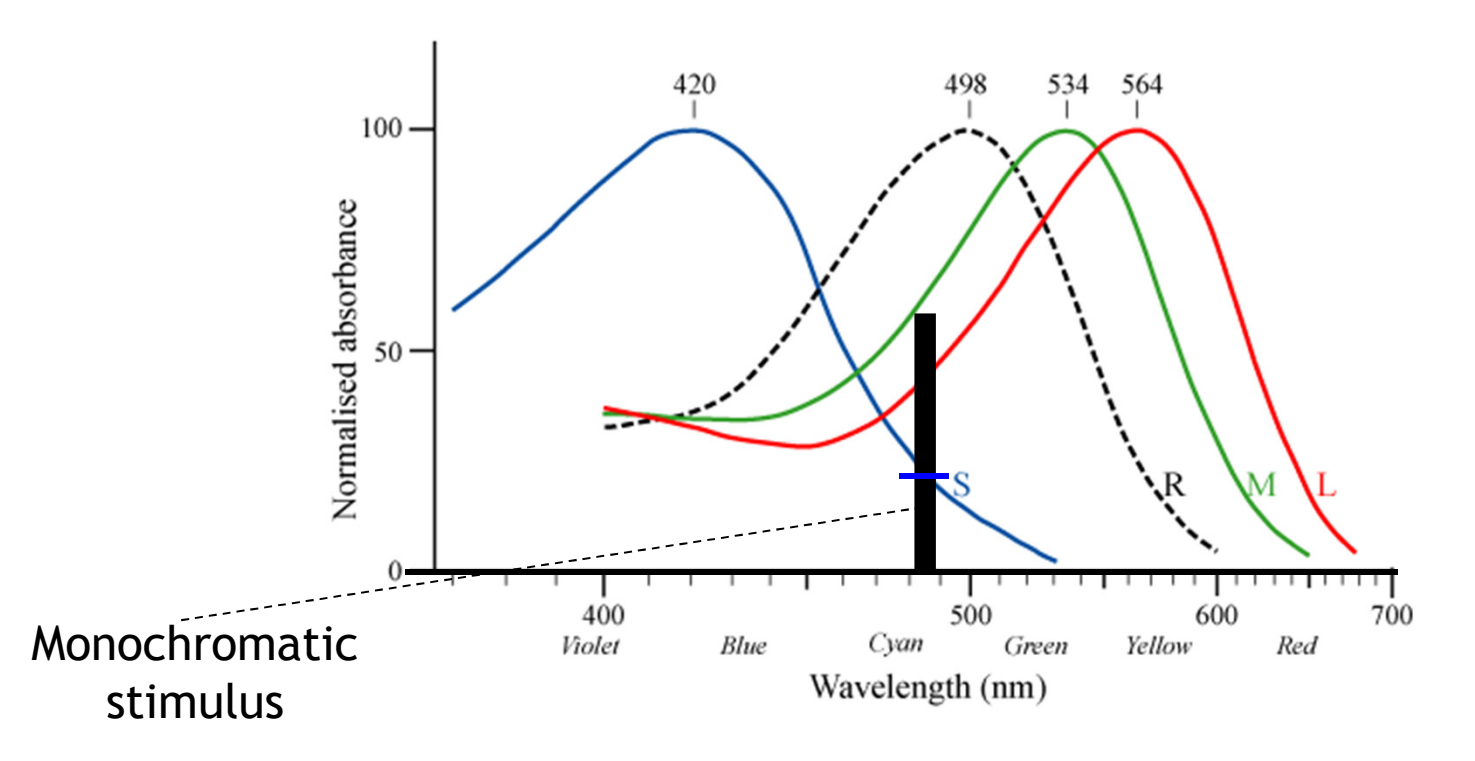

#### Experimentally determined in the 1980s

44 $\blacktriangleright$ 

Response to Arbitrary Spectrum

 $\blacktriangleright$  Arbitrary spectrum as sum of "mono-chromatic" spectra

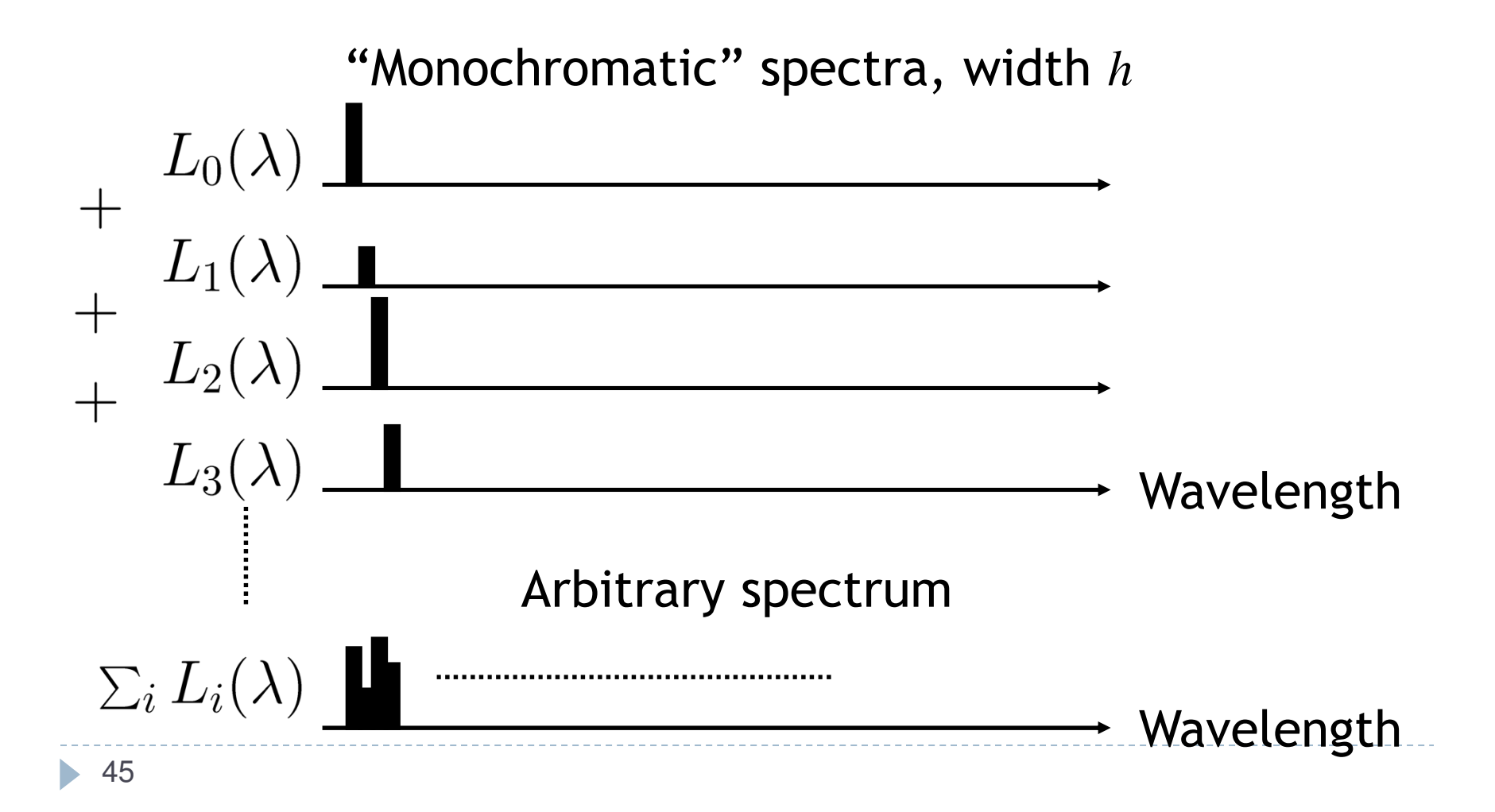

# Response to Arbitrary Spectrum

#### Assume linearity (superposition principle)

**Response to sum of spectra is equal to sum of responses** to each spectrum

$$
\blacktriangleright \text{ S-cone} \text{ response}_s = \sum_i s(\lambda) h L_i(\lambda)
$$

Input: light intensity $L(\lambda)$ impulse width  $\overline{\phantom{a}}$ hResponse to monochromatic impulse  $s\left($ 

 $\blacktriangleright$  In the limit

response<sub>s</sub> =  $\int s(\lambda)L(\lambda)d\lambda$ 

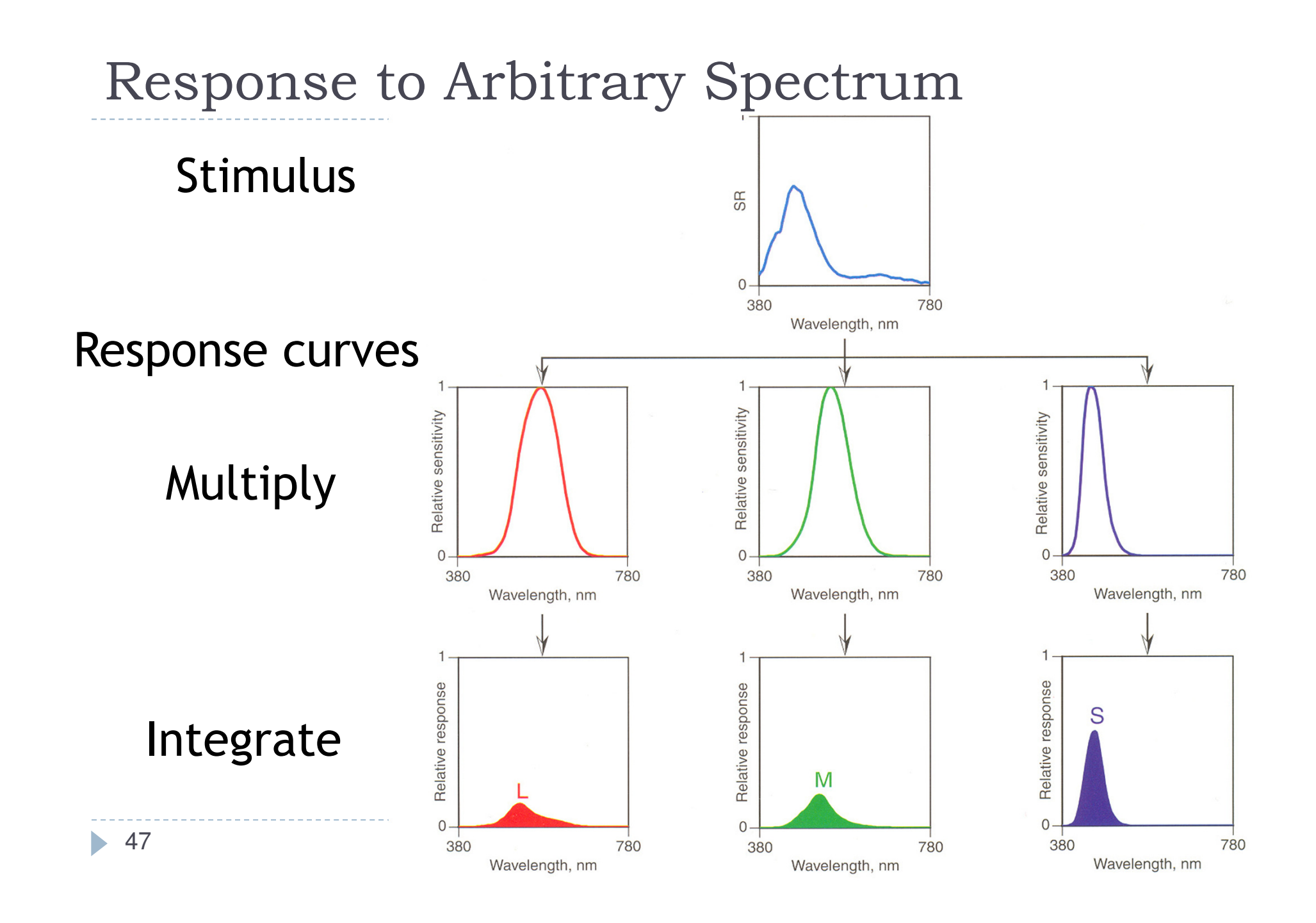

#### Metamers

Different spectra, same response

### Cannot distinguish spectra

- Arbitrary spectrum is infinitely dimensional (has infinite number of degrees of freedom)
- $\blacktriangleright$  Response has three dimensions
- $\blacktriangleright$ Information is lost

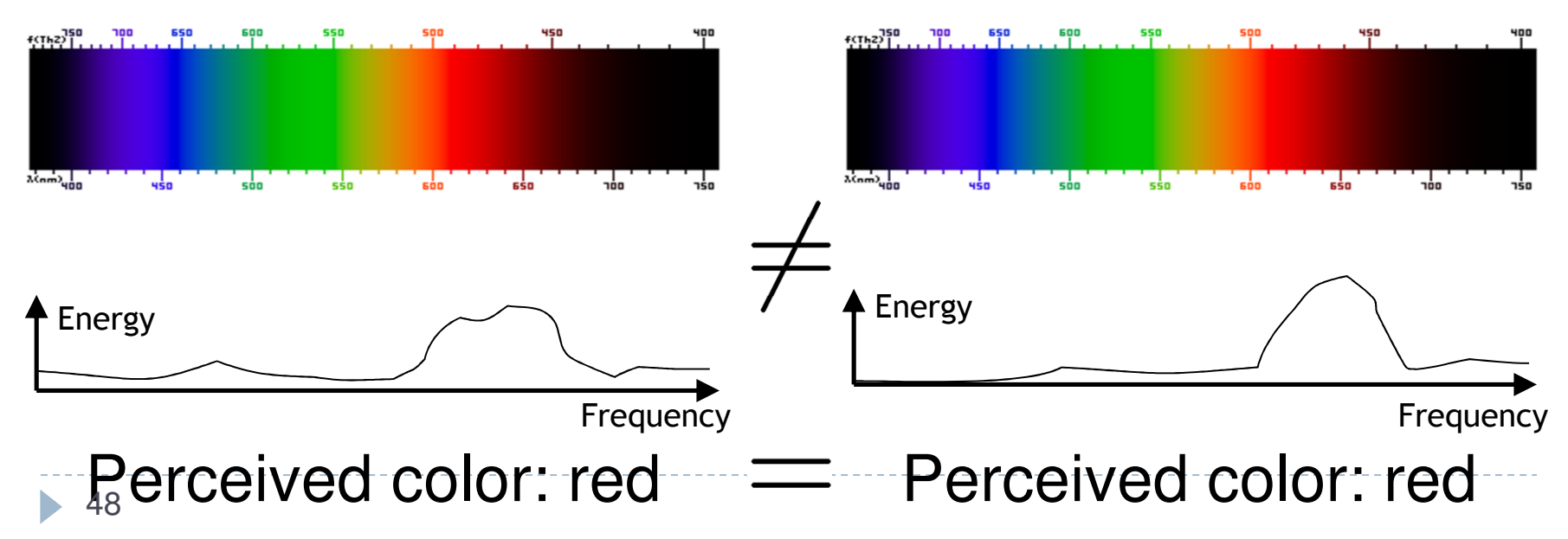

## Color Blindness

- $\blacktriangleright$  One type of cone missing, damaged
- Different types of color blindness, depending on type of cone
- Can distinguish even fewer colors
- $\blacktriangleright$  But we are all a little color blind…

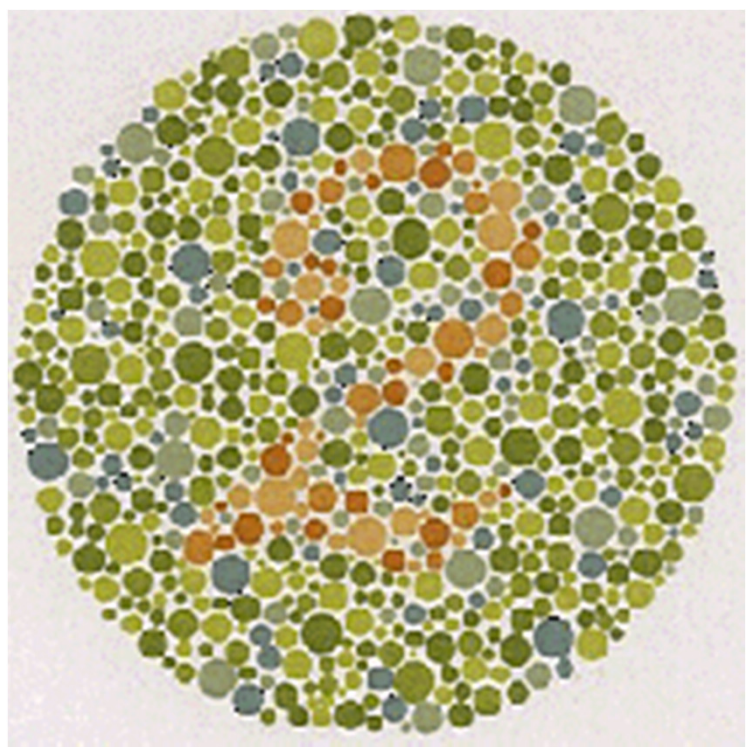